Introducing the **BGLIMM** Procedure for Bayesian Generalized Linear Mixed Models

> Amy Shi and Fang Chen SAS Institute fangk.chen@sas.com

BASUG, September 2019

**KORK EX KEY STARK** 

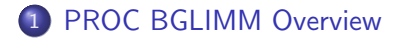

#### 2 [Procedure Details](#page-68-0)

#### 3 [Examples](#page-81-0)

- **•** [Logistic Regression](#page-81-0)
- [Logistic Random-Effects Model](#page-105-0)
- **•** [Repeated Measurements with Heterogeneity](#page-118-0)

1 / 62

 $QQ$ 

K ロ > K 個 > K 경 > K 경 > 시 경

### <span id="page-2-0"></span>Mixed Models

A mixed model contains fixed and random effects.

### <span id="page-3-0"></span>Mixed Models

A mixed model contains fixed and random effects.

First consider a normal linear mixed model,

 $Y = X\beta + Z\gamma + \epsilon$  $\gamma \sim N(0, G)$  $\epsilon \sim N(0, R)$ 

where  $\beta$  is fixed effects and  $\gamma$  is random effects.

### <span id="page-4-0"></span>Mixed Models

A mixed model contains fixed and random effects.

First consider a normal linear mixed model,

 $Y = X\beta + Z\gamma + \epsilon$  $\gamma \sim N(0, G)$  $\epsilon \sim N(0, R)$ 

where  $\beta$  is fixed effects and  $\gamma$  is random effects.

- G-side matrix, G, is the covariance matrix of the random effects.
- R-side matrix, R, is the covariance matrix of the residuals.

#### <span id="page-5-0"></span>GLMM Models

#### A generalized linear mixed model (GLMM) consists of the following:

### <span id="page-6-0"></span>GLMM Models

A generalized linear mixed model (GLMM) consists of the following:

• a linear predictor  $\eta = X\beta + Z\gamma$ 

a link function

$$
E[Y|\beta,\gamma] = g^{-1}(\eta) = g^{-1}(X\beta + Z\gamma)
$$

3 / 62

K ロ ▶ K 個 ▶ K 글 ▶ K 글 ▶ │ 글 │ ⊙ Q Q

• a response distribution in the exponential family (binary, binomial, Poisson, normal, gamma, negative binomial, ...).

<span id="page-7-0"></span>The Bayesian paradigm:  $p(\theta|Y) \propto \pi(\theta) \cdot L(Y; \theta)$ 

<span id="page-8-0"></span>The Bayesian paradigm:  $p(\theta|Y) \propto \pi(\theta) \cdot L(Y; \theta)$ 

• uses the same likelihood function  $L(Y; \theta)$ 

<span id="page-9-0"></span>The Bayesian paradigm:  $p(\theta|Y) \propto \pi(\theta) \cdot L(Y; \theta)$ 

- uses the same likelihood function  $L(Y; \theta)$
- needs a prior for each set of parameters

$$
\beta \sim \pi(\beta)
$$
  
\n
$$
\gamma \sim N(0, G)
$$
  
\n
$$
G \sim \pi(G)
$$
  
\n
$$
R \sim \pi(R)
$$

<span id="page-10-0"></span>The Bayesian paradigm:  $p(\theta|Y) \propto \pi(\theta) \cdot L(Y; \theta)$ 

- uses the same likelihood function  $L(Y; \theta)$
- needs a prior for each set of parameters

$$
\begin{array}{ccc}\n\beta & \sim & \pi(\beta) \\
\gamma & \sim & N(0, G) \\
G & \sim & \pi(G) \\
R & \sim & \pi(R)\n\end{array}
$$

treats every parameter, fixed effect or random effect, as a random variable.

<span id="page-11-0"></span>The Bayesian paradigm:  $p(\theta|Y) \propto \pi(\theta) \cdot L(Y; \theta)$ 

- uses the same likelihood function  $L(Y; \theta)$
- needs a prior for each set of parameters

$$
\begin{array}{ccc}\n\beta & \sim & \pi(\beta) \\
\gamma & \sim & N(0, G) \\
G & \sim & \pi(G) \\
R & \sim & \pi(R)\n\end{array}
$$

- **•** treats every parameter, fixed effect or random effect, as a random variable.
- **e** estimates the joint posterior of  $p(\beta, \gamma, R, G|Y)$  and infers from the marginal posteriors.

<span id="page-12-0"></span>**1** Bayes theorem is a formula for learning, hence provides updates information in a natural way.

- <span id="page-13-0"></span>**1** Bayes theorem is a formula for learning, hence provides updates information in a natural way.
- <sup>2</sup> Bayesian inference does not require large sample theory.

- <span id="page-14-0"></span>**1** Bayes theorem is a formula for learning, hence provides updates information in a natural way.
- <sup>2</sup> Bayesian inference does not require large sample theory.
- **3** It estimates any functions of parameters directly, without using the "plug-in" method.

- <span id="page-15-0"></span>**1** Bayes theorem is a formula for learning, hence provides updates information in a natural way.
- <sup>2</sup> Bayesian inference does not require large sample theory.
- **3** It estimates any functions of parameters directly, without using the "plug-in" method.
- **4** In addition to a point estimate, it can give the probability distribution.

- <span id="page-16-0"></span>**1** Bayes theorem is a formula for learning, hence provides updates information in a natural way.
- <sup>2</sup> Bayesian inference does not require large sample theory.
- **3** It estimates any functions of parameters directly, without using the "plug-in" method.
- **4** In addition to a point estimate, it can give the probability distribution.
- **6** It provides a convenient setting for a wide range of complex models, such as hierarchical models and missing data problems.

<span id="page-17-0"></span>Version Information

PROC BGLIMM is new in SAS/STAT 15.1 (SAS 9.4m6).

To find out your version:

proc product\_status; run;

which produces something like:

```
...
For SAS/STAT ...
   Custom version information: 15.1
...
```
<span id="page-18-0"></span>Transition from PROC MIXED or PROC GLIMMIX to PROC BGLIMM is straightforward.

<span id="page-19-0"></span>Transition from PROC MIXED or PROC GLIMMIX to PROC BGLIMM is straightforward.

The essential statements:

 $\bullet$  MODEL statement: specifies the response (Y), fixed effects  $(X)$ , response distribution, and link function.

<span id="page-20-0"></span>Transition from PROC MIXED or PROC GLIMMIX to PROC BGLIMM is straightforward.

The essential statements:

- $\bullet$  MODEL statement: specifies the response  $(Y)$ , fixed effects  $(X)$ , response distribution, and link function.
- RANDOM statement: specifies the random effects (Z) and the G-side matrix.

7 / 62

K ロ X K @ X K 할 X K 할 X ( 할

<span id="page-21-0"></span>Transition from PROC MIXED or PROC GLIMMIX to PROC BGLIMM is straightforward.

The essential statements:

- $\bullet$  MODEL statement: specifies the response  $(Y)$ , fixed effects  $(X)$ , response distribution, and link function.
- RANDOM statement: specifies the random effects (Z) and the G-side matrix.

7 / 62

K ロ X K @ X K 할 X K 할 X ( 할

• REPEATED statement: specifies the R-side matrix.

<span id="page-22-0"></span>Transition from PROC MIXED or PROC GLIMMIX to PROC BGLIMM is straightforward.

The essential statements:

- $\bullet$  MODEL statement: specifies the response  $(Y)$ , fixed effects  $(X)$ , response distribution, and link function.
- RANDOM statement: specifies the random effects (Z) and the G-side matrix.
- REPEATED statement: specifies the R-side matrix.
- ESTIMATE statement: computes linear combination of parameters

<span id="page-23-0"></span>• suite of covariance structures (for both G-side and R-side)

- <span id="page-24-0"></span>• suite of covariance structures (for both G-side and R-side)
- covariance heterogeneity modeling

<span id="page-25-0"></span>• suite of covariance structures (for both G-side and R-side)

8 / 62

 $\Omega$ 

K ロ > K d > K 코 > K 코 > H 코

- covariance heterogeneity modeling
- built-in priors

<span id="page-26-0"></span>• suite of covariance structures (for both G-side and R-side)

8 / 62

 $\Omega$ 

メロメ 大御 メメ 君 メメ 君 メー 君

- covariance heterogeneity modeling
- built-in priors
- model comparison via DIC

- <span id="page-27-0"></span>• suite of covariance structures (for both G-side and R-side)
- covariance heterogeneity modeling
- built-in priors
- model comparison via DIC
- **•** parallel computing combined with optimal sampling

<span id="page-28-0"></span>PROC BGLIMM Statement

#### <span id="page-29-0"></span>PROC BGLIMM Statement

This statement includes these commonly used options:

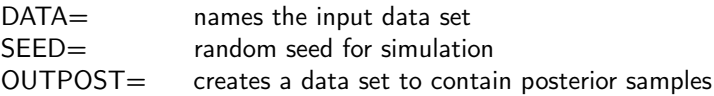

#### <span id="page-30-0"></span>PROC BGLIMM Statement

This statement includes these commonly used options:

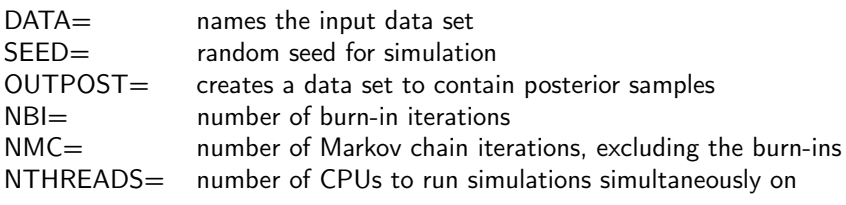

#### <span id="page-31-0"></span>PROC BGLIMM Statement

This statement includes these commonly used options:

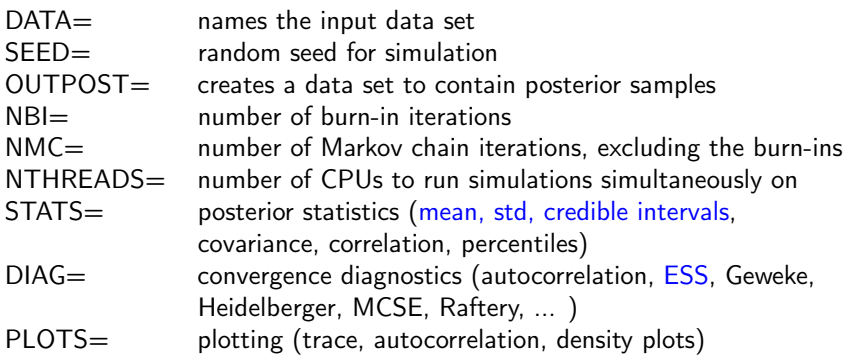

#### <span id="page-32-0"></span>MODEL response  $=$  fixed-effects / DIST $=$  LINK $=$  ...;

#### <span id="page-33-0"></span>MODEL response  $=$  fixed-effects / DIST $=$  LINK $=$  ...;

10 / 62

 $\Omega$ 

K ロ > K @ > K 경 > K 경 > 시 경 +

- **•** Response
- **•** Fixed effects

#### <span id="page-34-0"></span>MODEL response  $=$  fixed-effects / DIST $=$  LINK $=$  ...;

- **•** Response
- **•** Fixed effects
- 9 response distributions:
	- $\triangleright$  binary, binomial, exponential, gamma, geometric, inverse Gaussian, negative binomial, normal, Poisson

#### <span id="page-35-0"></span>MODEL response  $=$  fixed-effects / DIST $=$  LINK $=$  ...;

- **•** Response
- **•** Fixed effects
- 9 response distributions:
	- $\triangleright$  binary, binomial, exponential, gamma, geometric, inverse Gaussian, negative binomial, normal, Poisson
- 8 link functions:
	- $\triangleright$  log, logit, probit, inverse, identity, pow(-2), loglog, complementary loglog
```
proc bglimm data=Sashelp.Class seed=436792;
   class sex;
   model Weight = Height Age Sex / dist=normal
         coeffprior=normal(var=1e6);
run;
```

```
proc bglimm data=Sashelp.Class seed=436792;
   class sex;
   model Weight = Height Age Sex / dist=normal
         coeffprior=normal(var=1e6);
run;
```
Normal is the default distribution for a continuous response.

```
proc bglimm data=Sashelp.Class seed=436792;
   class sex;
   model Weight = Height Age Sex / dist=normal
         coeffprior=normal(var=1e6);
run;
```
- Normal is the default distribution for a continuous response.
- COEFFPRIOR= specifies the prior of  $\beta$ . The default is the flat prior.

```
proc bglimm data=Sashelp.Class seed=436792;
   class sex;
   model Weight = Height Age Sex / dist=normal
         coeffprior=normal(var=1e6);
run;
```
- Normal is the default distribution for a continuous response.
- COEFFPRIOR= specifies the prior of  $\beta$ . The default is the flat prior.
- SCALEPRIOR= specifies the prior of the scale parameter  $\phi$ . The default is inverse gamma.

```
Poisson Regression
```

```
proc bglimm data=LipCancer seed=10571042;
   class County;
   model Observed = x County / dist=poisson
         link=loglog offset=LogN;
run;
```
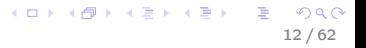

```
Poisson Regression
```

```
proc bglimm data=LipCancer seed=10571042;
   class County;
   model Observed = x County / dist=poisson
         link=loglog offset=LogN;
run;
```
• The default link for Poisson is the log function.

```
Poisson Regression
```

```
proc bglimm data=LipCancer seed=10571042;
   class County;
   model Observed = x County / dist=poisson
         link=loglog offset=LogN;
run;
```
- The default link for Poisson is the log function.
- OFFSET = adds an offset variable to the linear predictor.

### <span id="page-43-0"></span>Binomial with Probit Link

```
proc bglimm data=MultiCenter seed=976352;
   class Center Group;
   model SideEffect/N = Group / link=probit noint;
run;
```
### <span id="page-44-0"></span>Binomial with Probit Link

```
proc bglimm data=MultiCenter seed=976352;
   class Center Group;
   model SideEffect/N = Group / link=probit noint;
run;
```
- The default link for the binomial distribution is the logit function.
- NOINT excludes the intercept from the model.

#### <span id="page-45-0"></span>RANDOM random-effects / SUB= GROUP= TYPE= ...;

Defines Z and the G-side matrix.

#### <span id="page-46-0"></span>RANDOM random-effects / SUB= GROUP= TYPE= ...;

Defines Z and the G-side matrix.

• SUB= identifies the subjects for the random effects. A set of random effects is estimated for each subject level.

#### <span id="page-47-0"></span> $RANDOM$  random-effects /  $SUB =$   $GROUP =$   $TYPE =$

Defines Z and the G-side matrix.

- SUB= identifies the subjects for the random effects. A set of random effects is estimated for each subject level.
- $\circ$  GROUP= specifies groups by which to vary the covariance parameters; each new level of the grouping effect produces a new set of covariance parameters.

#### <span id="page-48-0"></span> $RANDOM$  random-effects /  $SUB =$   $GROUP =$   $TYPE =$

Defines Z and the G-side matrix.

- SUB= identifies the subjects for the random effects. A set of random effects is estimated for each subject level.
- $\circ$  GROUP= specifies groups by which to vary the covariance parameters; each new level of the grouping effect produces a new set of covariance parameters.
- $\bullet$  TYPE= defines the type of the G-side matrix.

#### <span id="page-49-0"></span> $RANDOM$  random-effects /  $SUB =$   $GROUP =$   $TYPE =$

Defines Z and the G-side matrix.

- SUB= identifies the subjects for the random effects. A set of random effects is estimated for each subject level.
- $\circ$  GROUP= specifies groups by which to vary the covariance parameters; each new level of the grouping effect produces a new set of covariance parameters.

14 / 62

イロト イ御 トイモト イモト 一重

- $\bullet$  TYPE= defines the type of the G-side matrix.
	- $\triangleright$  13 choices: VC, CS, AR, ARMA, TOEP, UN, ...

### <span id="page-50-0"></span>Logistic Random-Effects Model

```
proc bglimm data=MultiCenter seed=976352;
   class Center Group;
   model SideEffect/N = Group / noint;
   random int / sub = Center;
run;
```
## <span id="page-51-0"></span>Logistic Random-Effects Model

```
proc bglimm data=MultiCenter seed=976352;
   class Center Group;
   model SideEffect/N = Group / noint;
   random int / sub = Center;
run;
```
The random effects are assumed to be normally distributed:

 $\gamma_i \sim N(0, G_i)$ 

15 / 62

K ロ ▶ K 個 ▶ K 로 ▶ K 로 ▶ 『로 』 ◇ Q ⊙

## <span id="page-52-0"></span>Multiple RANDOM Statements

You can add multiple random effects to the model.

```
proc bglimm data=a;
   class Analyst Run Plate;
   model log_assay = Analyst;
   random int conc / sub=run(analyst)
     covprior=uniform(lower=0, upper=2);
   random int conc / sub=plate(run*analyst)
     covprior=halfnormal(var=4);
run;
```
## <span id="page-53-0"></span>Multiple RANDOM Statements

You can add multiple random effects to the model.

```
proc bglimm data=a;
   class Analyst Run Plate;
   model log_assay = Analyst;
   random int conc / sub=run(analyst)
     covprior=uniform(lower=0, upper=2);
   random int conc / sub=plate(run*analyst)
     covprior=halfnormal(var=4);
run;
```
The random effects can be nested or nonnested.

K ロ X K @ X K 할 X K 할 X ( 할 16 / 62

## <span id="page-54-0"></span>Multiple RANDOM Statements

You can add multiple random effects to the model.

```
proc bglimm data=a;
   class Analyst Run Plate;
   model log_assay = Analyst;
   random int conc / sub=run(analyst)
     covprior=uniform(lower=0, upper=2);
   random int conc / sub=plate(run*analyst)
     covprior=halfnormal(var=4);
run;
```
The random effects can be nested or nonnested.

The COVPRIOR= option specifies the prior for the  $G$ -side matrix.

#### <span id="page-55-0"></span>REPEATED repeated-effect / SUB= GROUP= TYPE= ...;

### <span id="page-56-0"></span>REPEATED repeated-effect /  $SUB =$   $GROUP =$   $TYPE =$

Specifies the R-side matrix.

• A repeated-effect is required to define the proper location of the repeated responses.

### <span id="page-57-0"></span>REPEATED repeated-effect /  $SUB =$   $GROUP =$   $TYPE =$

- A repeated-effect is required to define the proper location of the repeated responses.
- $\circ$  SUB= groups repeated measures together for the same subject.

### <span id="page-58-0"></span>REPEATED repeated-effect /  $SUB =$   $GROUP =$   $TYPE =$

- A repeated-effect is required to define the proper location of the repeated responses.
- $\circ$  SUB= groups repeated measures together for the same subject.
- $\circ$  GROUP= specifies groups by which to vary the covariance parameters; each new level of the grouping effect produces a new set of covariance parameters.

### <span id="page-59-0"></span>REPEATED repeated-effect /  $SUB =$   $GROUP =$   $TYPE =$

- A repeated-effect is required to define the proper location of the repeated responses.
- $\circ$  SUB= groups repeated measures together for the same subject.
- $\circ$  GROUP= specifies groups by which to vary the covariance parameters; each new level of the grouping effect produces a new set of covariance parameters.
- $\bullet$  TYPE= defines the type of the R-side matrix.

### <span id="page-60-0"></span>REPEATED repeated-effect /  $SUB =$   $GROUP =$   $TYPE =$

- A repeated-effect is required to define the proper location of the repeated responses.
- $\circ$  SUB= groups repeated measures together for the same subject.
- $\circ$  GROUP= specifies groups by which to vary the covariance parameters; each new level of the grouping effect produces a new set of covariance parameters.
- $\bullet$  TYPE= defines the type of the R-side matrix.
	- $\blacktriangleright$  13 choices: VC, CS, AR, ARMA, TOEP, UN, ...

### <span id="page-61-0"></span>Repeated Measures Model

```
proc bglimm data=Fev nmc=10000 seed=44672057
      outpost=FevOut;
   class Drug Patient Hour;
   model FEV = BaseVal Drug Hour;
   random int / sub=Patient;
   repeated Hour / sub=Patient(Drug) type=un;
run;
```
### <span id="page-62-0"></span>Repeated Measures Model

```
proc bglimm data=Fev nmc=10000 seed=44672057
      outpost=FevOut;
   class Drug Patient Hour;
   model FEV = BaseVal Drug Hour;
   random int / sub=Patient;
   repeated Hour / sub=Patient(Drug) type=un;
run;
```
• Repeated measurements can be balanced or unbalanced.

### <span id="page-63-0"></span>Repeated Measures Model

```
proc bglimm data=Fev nmc=10000 seed=44672057
      outpost=FevOut;
   class Drug Patient Hour;
   model FEV = BaseVal Drug Hour;
   random int / sub=Patient;
   repeated Hour / sub=Patient(Drug) type=un;
run;
```
- Repeated measurements can be balanced or unbalanced.
- The REPEATED statement is available only for the normal distribution with the identity link in SAS/STAT 15.1.

<span id="page-64-0"></span>Model Heterogeneity

The GROUP= option models different covariance matrices for different groups:

```
proc bglimm data=pr seed=475193 outpost=pr_out;
   class Person Gender Time;
   model Distance = Age|Gender;
   repeated Time / type=un sub=Person group=Gender;
run;
```
### <span id="page-65-0"></span>ESTIMATE Statement

#### ESTIMATE "label" estimate-specification  $\langle$  / options $\rangle$ ;

This provides a mechanism for computing linear combinations of the parameters  $L'\theta$  and  $\theta' = (\beta' \gamma')$ .

## <span id="page-66-0"></span>ESTIMATE Statement

#### ESTIMATE "label" estimate-specification  $\lt$  / options $\gt$ ;

This provides a mechanism for computing linear combinations of the parameters  $L'\theta$  and  $\theta' = (\beta' \gamma')$ .

Example: To compare the first level with the second level for the effect A: estimate 'A 1 vs 2' A 1 -1 0;

## <span id="page-67-0"></span>ESTIMATE Statement

#### ESTIMATE "label" estimate-specification  $\lt$  / options $\gt$ ;

This provides a mechanism for computing linear combinations of the parameters  $L'\theta$  and  $\theta' = (\beta' \gamma')$ .

Example: To compare the first level with the second level for the effect A: estimate 'A 1 vs 2' A 1 -1 0;

Random effects are added after the vertical bar:

estimate 'A 1 vs 2' A 1 -1 0 | A\*Block .25 .25 .25 .25 -.25 -.25 -.25 -.25 / e;

### <span id="page-68-0"></span>Outline

#### **[PROC BGLIMM Overview](#page-2-0)**

### 2 [Procedure Details](#page-68-0)

#### **[Examples](#page-81-0)**

- [Logistic Regression](#page-81-0)
- [Logistic Random-Effects Model](#page-105-0)
- **[Repeated Measurements with Heterogeneity](#page-118-0)**

## <span id="page-69-0"></span>Sampling

PROC BGLIMM updates parameters conditionally and sequentially through Gibbs sampling.

## <span id="page-70-0"></span>**Sampling**

PROC BGLIMM updates parameters conditionally and sequentially through Gibbs sampling.

- **1** The fixed-effects parameters are drawn together first at each iteration.
- **2** The random-effect parameters are updated by subjects.
- The G-side covariance parameters are then sampled.
- **4** Last, the R-side covariance parameters are updated.
- **6** If present, missing response values are treated as parameters and are thus also sampled.

## <span id="page-71-0"></span>Conditional Posteriors

$$
\log(p(\beta|\gamma, \mathbf{y}, \mathbf{R})) = \log(\pi(\beta)) + \sum_{i=1}^{n} \log(f(\mathbf{y}_i|\beta, \gamma, \mathbf{R}))
$$

$$
\log(p(\gamma_j|\theta, \mathbf{y})) = \log(\pi(\gamma_j|\mathsf{G})) + \sum_{i \in \{j \text{ cluster}\}} \log(f(\mathbf{y}_i|\beta, \gamma_j, \mathbf{R}))
$$

$$
\log(p(\mathsf{G}|\gamma)) = \log(\pi(\mathsf{G}))) + \sum_{j} \log(\pi(\gamma_j|\mathsf{G}))
$$

$$
\log(p(\mathsf{R}|\gamma, \mathbf{y}, \beta)) = \log(\pi(\mathsf{R})) + \sum_{i=1}^{n} \log(f(\mathbf{y}_i|\beta, \gamma, \mathbf{R}))
$$

K ロ ▶ K @ ▶ K 할 ▶ K 할 ▶ ① 할 → ① 의 ① 23 / 62
# <span id="page-72-0"></span>Sampling Algorithms

#### **• Conjugate sampler**

- $\blacktriangleright$  for  $\beta, \gamma_i$  in normal distribution when there is conjugacy
- $\triangleright$  for a covariance matrix with conjugacy
- Gamerman algorithm
	- $\triangleright$  a variation of Metropolis sampling, more efficient for GLMMs
	- $\triangleright$  for  $\beta, \gamma_i$  when the response distribution is not normal
- No-U-Turn (NUTS) algorithm
	- $\blacktriangleright$  Hamiltonian Monte Carlo sampling with autotuning
	- $\triangleright$  for a covariance matrix when there is no conjugacy
- Direct sampler
	- $\triangleright$  sample directly from the likelihood distribution for missing responses

#### <span id="page-73-0"></span>• flat/constant prior:  $\pi(\beta) \propto 1$  (the default)

model  $y = x / ...$  coeffprior=constant;

#### <span id="page-74-0"></span>• flat/constant prior:  $\pi(\beta) \propto 1$  (the default)

model  $y = x / ...$  coeffprior=constant;

25 / 62

K ロ ▶ K 個 ▶ K 할 ▶ K 할 ▶ 이 할 → 9 Q Q\*

• normal prior:

<span id="page-75-0"></span>• flat/constant prior:  $\pi(\beta) \propto 1$  (the default)

model  $y = x / ...$  coeffprior=constant;

o normal prior:

$$
\blacktriangleright \ \beta \sim N(0, \sigma^2 I)
$$

model  $y = x / ...$  coeffprior=normal(var=1e4);

<span id="page-76-0"></span>• flat/constant prior:  $\pi(\beta) \propto 1$  (the default)

model  $y = x / ...$  coeffprior=constant;

- o normal prior:
	- $\blacktriangleright$   $\beta \sim N(0, \sigma^2)$

model  $y = x / ...$  coeffprior=normal(var=1e4);

$$
\triangleright \ \beta \sim N(\mu, \Sigma) \ \text{(via a SAS data set)}
$$

model  $y = x / ...$  coeffprior=normal(input=MyPrior);

#### <span id="page-77-0"></span>Prior Distribution: Scale Parameter  $\phi$

- **4** Normal: variance
- **2** Inverse Gaussian: variance
- **3** Gamma: shape parameter
- <sup>4</sup> Negative binomial: number of non-events

### <span id="page-78-0"></span>Prior Distribution: Scale Parameter  $\phi$

- **4** Normal: variance
- Inverse Gaussian: variance
- **3** Gamma: shape parameter
- <sup>4</sup> Negative binomial: number of non-events
	- o Inverse gamma prior

model  $y = x / ...$  scaleprior=igamma(shape=a, scale=b);

**• Gamma prior** 

model  $y = x / ...$  scaleprior=gamma(shape=a, iscale=b);

Improper prior:  $\pi(\phi) \propto \phi^{-1}$ 

model  $y = x / ...$  scaleprior=improper;

### <span id="page-79-0"></span>Prior Distribution: G-Side Cov

Specify this in the RANDOM statement, for UN, UN(1), VC, and TOEP(1) types:

random z / subject=id covprior=iwishart(df=a, scale=b); random z / subject=id covprior=igamma(shape=a, scale=b); random z / subject=id covprior=uniform(lower=, upper=); random z / subject=id covprior=halfcauchy(scale=a); random z / subject=id covprior=halfnormal(var=a); random z / subject=id covprior=siwishart(df=a, scale=b, var=c);

#### <span id="page-80-0"></span>Prior Distribution: R-Side Cov

Specify this in the REPEATED statement, for UN, UN(1), VC, and TOEP(1) types:

repeated Time / subject=id covprior=iwishart(df=a, scale=b); repeated Time / subject=id covprior=igamma(shape=a, scale=b);

### <span id="page-81-0"></span>Outline

#### **[PROC BGLIMM Overview](#page-2-0)**

#### **[Procedure Details](#page-68-0)**

#### 3 [Examples](#page-81-0)

#### **•** [Logistic Regression](#page-81-0)

- [Logistic Random-Effects Model](#page-105-0)
- **[Repeated Measurements with Heterogeneity](#page-118-0)**

# <span id="page-82-0"></span>PROC BGLIMM: Logistic Regression Example

Consider a study of the analgesic effects of treatments on elderly patients with neuralgia.

- Two test treatments and a placebo are compared
- The response variable is whether the patient reported pain or not
- Covariates include the age and gender of 60 patients and the duration of complaint before the treatment began

#### <span id="page-83-0"></span>The Data

A subset of the data:

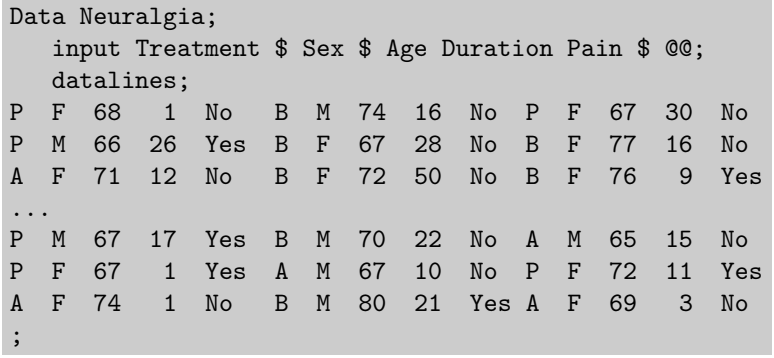

Treatment: A, B, P

Sex: F, M

Pain: Yes, No

## <span id="page-84-0"></span>The Model

A logistic regression is considered for this data set:

$$
\begin{array}{rcl}\n\mathsf{pain}_i & \sim & \mathsf{binary}(p_i) \\
\mathsf{p}_i & = & \mathsf{logit}(\beta_0 + \beta_1 \cdot \mathsf{Sex}_{F,i} + \beta_2 \cdot \mathsf{Treatment}_{A,i} \\
& & + \beta_3 \cdot \mathsf{Treatment}_{B,i} + \beta_4 \cdot \mathsf{Sex}_{F,i} \cdot \mathsf{Treatment}_{A,i} \\
& & + \beta_5 \cdot \mathsf{Sex}_{F,i} \cdot \mathsf{Treatment}_{B,i} + \beta_6 \cdot \mathsf{Age} + \beta_7 \cdot \mathsf{Duration}\n\end{array}
$$

where Sex $_{\mathsf{F}}$ , Treatment $_{\mathsf{A}}$ , and Treatment $_{\mathsf{B}}$  are dummy variables for the categorical predictors.

## <span id="page-85-0"></span>The Model

A logistic regression is considered for this data set:

$$
\begin{array}{rcl}\n\mathsf{pain}_i & \sim & \mathsf{binary}(p_i) \\
\mathsf{p}_i & = & \mathsf{logit}(\beta_0 + \beta_1 \cdot \mathsf{Sex}_{F,i} + \beta_2 \cdot \mathsf{Treatment}_{A,i} \\
& & + \beta_3 \cdot \mathsf{Treatment}_{B,i} + \beta_4 \cdot \mathsf{Sex}_{F,i} \cdot \mathsf{Treatment}_{A,i} \\
& & + \beta_5 \cdot \mathsf{Sex}_{F,i} \cdot \mathsf{Treatment}_{B,i} + \beta_6 \cdot \mathsf{Age} + \beta_7 \cdot \mathsf{Duration}\n\end{array}
$$

where Sex $_{\mathsf{F}}$ , Treatment $_{\mathsf{A}}$ , and Treatment $_{\mathsf{B}}$  are dummy variables for the categorical predictors.

You might want to consider a normal prior with large variance as a noninformative prior distribution on all the regression coefficients:

$$
\pi(\beta_0,\cdots,\beta_7)\sim \mathsf{normal}(0,\mathsf{var}=1\mathsf{e}6)
$$

### <span id="page-86-0"></span>Logistic Regression with Fixed Effects

The following statements fit a Bayesian logistic regression model in PROC BGLIMM:

```
proc bglimm data=neuralgia seed=7896 nbi=1000 nmc=20000
         thin=2 outpost=SampOut;
   class Treatment(ref="P") Sex(ref="M") / param = ref;
   model Pain = sex|treatment Age Duration / dist=bin
      coeffprior=normal(var=1e6);
```
run;

- This code models the probability of *no pain* (Pain  $=$  No). To change this to model the probability of  $pain (Pair = Yes)$ , you can specify the DESCENDING keyword after the response in the MODEL statement.
- The REFERENCE coding is used increating the design matrix (categorical variables).

# <span id="page-87-0"></span>PROC BGLIMM Output

#### **The BGLIMM Procedure**

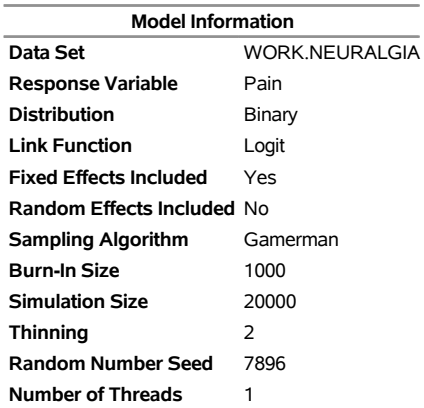

# <span id="page-88-1"></span><span id="page-88-0"></span>Posterior Summary Statistics

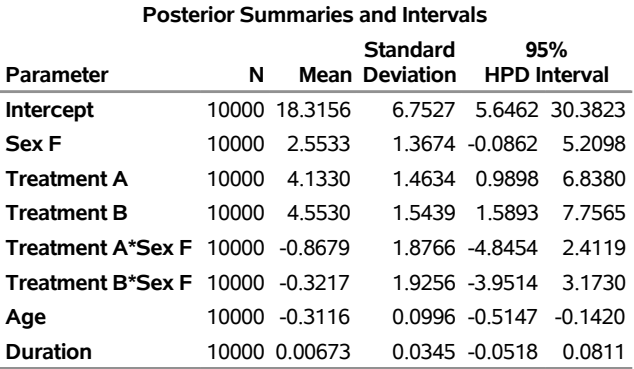

 $\blacktriangleright$  [Compare to page 41](#page-99-0)

## <span id="page-89-0"></span>TAD (Trace, Autocorrelation, Density) Plots

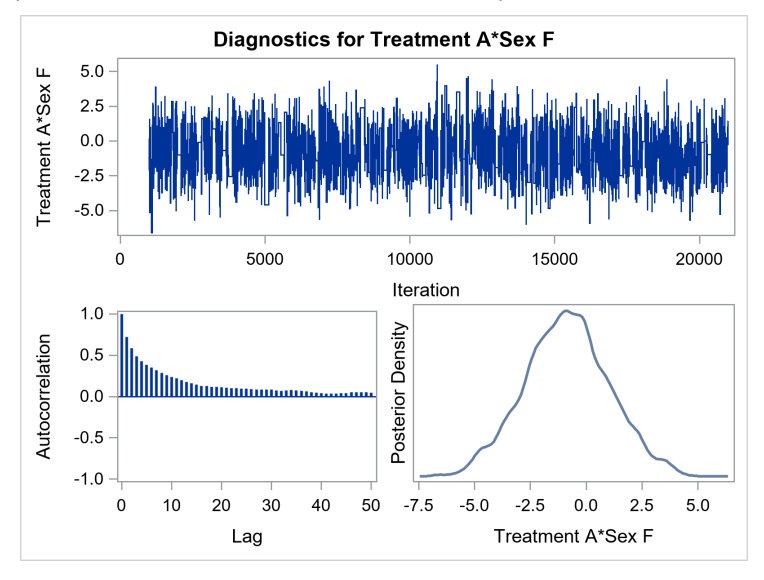

 $4$  ロ  $\rightarrow$   $4$   $\overline{m}$   $\rightarrow$   $\rightarrow$   $\Xi$   $\rightarrow$  $\rightarrow \equiv$  $290$ 36 / 62

## <span id="page-90-0"></span>TAD (Trace, Autocorrelation, Density) Plots

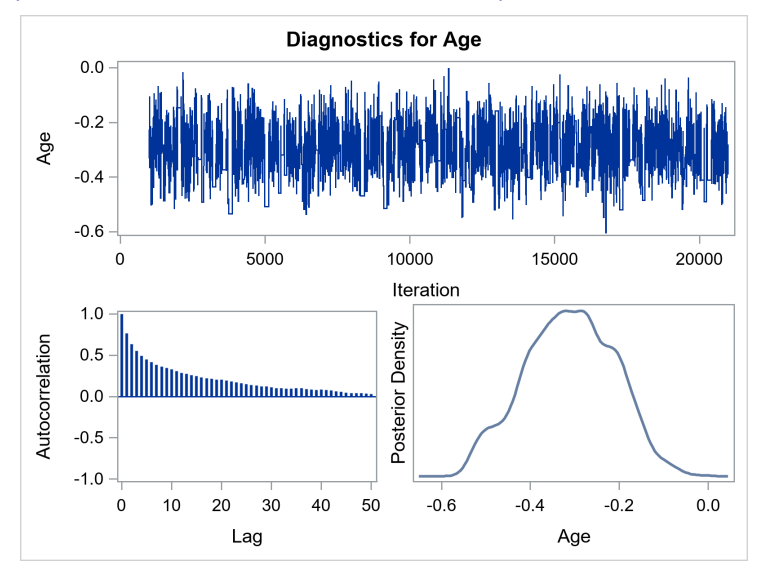

4日)  $AB + AB$  $\sim$  $\prec$  $\Rightarrow$ つへへ 37 / 62

# <span id="page-91-0"></span>Odds Ratio

In the logistic model, the log odds function, logit( $X$ ), is given by:

$$
logit(X) \equiv log\left(\frac{Pr(Y=1 | X)}{Pr(Y=0 | X)}\right) = \beta_0 + X\beta_1
$$

#### <span id="page-92-0"></span>Odds Ratio

In the logistic model, the log odds function, logit(X), is given by:

$$
\mathsf{logit}(X) \equiv \mathsf{log}\bigg( \frac{\mathsf{Pr}(Y=1 \mid X)}{\mathsf{Pr}(Y=0 \mid X)} \bigg) = \beta_0 + X\beta_1
$$

Suppose that you are interested in calculating the ratio of the odds for the female patients (Sex<sub>E</sub> = 1) to the male patients (Sex<sub>E</sub> = 0). The log of the odds ratio is the following:

$$
\begin{array}{lcl} \mathsf{log}(\psi) & \equiv & \mathsf{log}(\psi(\mathsf{Sex}_{\mathsf{F}}=1,\mathsf{Sex}_{\mathsf{F}}=0)) \\ & = & \mathsf{logit}(\mathsf{Sex}_{\mathsf{F}}=1)-\mathsf{logit}(\mathsf{Sex}_{\mathsf{F}}=0) \\ & = & (\beta_0+1 \times \beta_1)-(\beta_0+0 \times \beta_1) \\ & = & \beta_1 \end{array}
$$

38 / 62

イロト イ御 トイモト イモト 一重

## <span id="page-93-0"></span>Odds Ratio

In the logistic model, the log odds function, logit(X), is given by:

$$
\mathsf{logit}(X) \equiv \mathsf{log}\bigg( \frac{\mathsf{Pr}(Y=1 \mid X)}{\mathsf{Pr}(Y=0 \mid X)} \bigg) = \beta_0 + X\beta_1
$$

Suppose that you are interested in calculating the ratio of the odds for the female patients (Sex<sub>E</sub> = 1) to the male patients (Sex<sub>E</sub> = 0). The log of the odds ratio is the following:

$$
\begin{array}{lcl} \mathsf{log}(\psi) & \equiv & \mathsf{log}(\psi(\mathsf{Sex}_{\mathsf{F}}=1,\mathsf{Sex}_{\mathsf{F}}=0)) \\ & = & \mathsf{logit}(\mathsf{Sex}_{\mathsf{F}}=1)-\mathsf{logit}(\mathsf{Sex}_{\mathsf{F}}=0) \\ & = & (\beta_0+1 \times \beta_1)-(\beta_0+0 \times \beta_1) \\ & = & \beta_1 \end{array}
$$

It follows that the odds ratio is:

$$
\psi = \exp(\beta_1)
$$

39 / 62

K ロ ▶ K 個 ▶ K 로 ▶ K 로 ▶ 『로 』 ◇ Q ⊙

## <span id="page-94-0"></span>ESTIMATE Statement

Use the ESTIMATE statement to get the log of the odds ratio between the female group and male group conditional on treatment A:

```
proc bglimm data=neuralgia seed=7896 nbi=1000 nmc=20000
            thin=2 outpost=SampOut;
   class Treatment(ref="P") Sex(ref="M");
   model Pain= sex|treatment Age Duration / dist=bin
         coeffprior=normal(var=1e6);
   estimate "F vs M, at Trt=A" sex 1 -1
            treatment*sex 1 -1 0 0 0 0 / e;
run;
```
### <span id="page-95-0"></span>ESTIMATE Statement

Use the ESTIMATE statement to get the log of the odds ratio between the female group and male group conditional on treatment A:

```
proc bglimm data=neuralgia seed=7896 nbi=1000 nmc=20000
            thin=2 outpost=SampOut;
   class Treatment(ref="P") Sex(ref="M");
   model Pain= sex|treatment Age Duration / dist=bin
         coeffprior=normal(var=1e6);
   estimate "F vs M, at Trt=A" sex 1 -1
            treatment*sex 1 -1 0 0 0 0 / e;
run;
```
sex 1 -1 : estimates the difference between  $\beta_1$  and  $\beta_2$ , which under the default GLM parametrization, is equal to  $\beta_1$ 

#### <span id="page-96-0"></span>ESTIMATE Statement

Use the ESTIMATE statement to get the log of the odds ratio between the female group and male group conditional on treatment A:

```
proc bglimm data=neuralgia seed=7896 nbi=1000 nmc=20000
            thin=2 outpost=SampOut;
   class Treatment(ref="P") Sex(ref="M");
   model Pain= sex|treatment Age Duration / dist=bin
         coeffprior=normal(var=1e6);
   estimate "F vs M, at Trt=A" sex 1 -1
            treatment*sex 1 -1 0 0 0 0 / e;
run;
```

```
sex 1 -1 : estimates the difference between \beta_1 and \beta_2, which under the
            default GLM parametrization, is equal to \beta_1treatment * sex \ldots: assigns 1 to the interaction where "treatment=A" and
            "sex = F", and -1 to the interaction where "treatment=A" and
            "sex=M"
```
## <span id="page-97-0"></span>ESTIMATE Statement

Use the ESTIMATE statement to get the log of the odds ratio between the female group and male group conditional on treatment A:

```
proc bglimm data=neuralgia seed=7896 nbi=1000 nmc=20000
            thin=2 outpost=SampOut;
   class Treatment(ref="P") Sex(ref="M");
   model Pain= sex|treatment Age Duration / dist=bin
         coeffprior=normal(var=1e6);
   estimate "F vs M, at Trt=A" sex 1 -1
            treatment*sex 1 -1 0 0 0 0 / e;
run;
```

```
sex 1 -1 : estimates the difference between \beta_1 and \beta_2, which under the
            default GLM parametrization, is equal to \beta_1treatment * sex \ldots: assigns 1 to the interaction where "treatment=A" and
            "sex = F", and -1 to the interaction where "treatment=A" and
            "sex=M"
```
e : requests that the L matrix coeffici[en](#page-96-0)t[s](#page-98-0) [b](#page-93-0)[e](#page-80-0) [d](#page-97-0)[i](#page-98-0)[s](#page-80-0)[pl](#page-81-0)[a](#page-104-0)[y](#page-105-0)e[d](#page-81-0)

# <span id="page-98-0"></span>L Matrix Coefficients

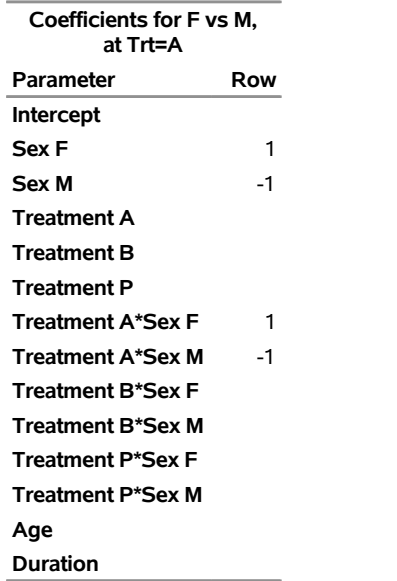

## <span id="page-99-1"></span><span id="page-99-0"></span>Posterior Summary Statistics (GLM Parametrization)

#### **Posterior Summaries and Intervals**

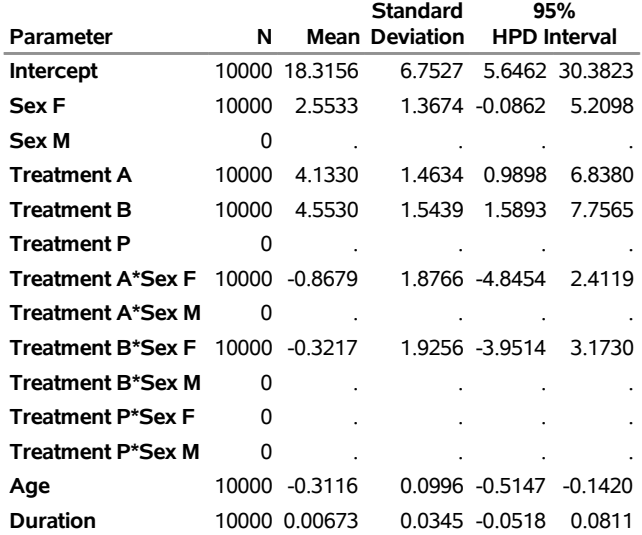

 $QQ$ 

 $(1 - 1)$   $(1 - 1)$   $(1 - 1)$   $(1 - 1)$   $(1 - 1)$   $(1 - 1)$   $(1 - 1)$   $(1 - 1)$   $(1 - 1)$ 

#### <span id="page-100-0"></span>Results from ESTIMATE Statement

The log odds ratio between the female group and male group conditional on treatment A:

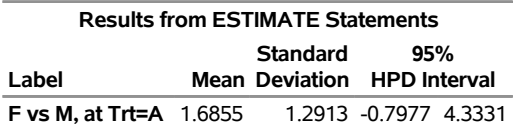

K ロ X K @ X K 할 X K 할 X ( 할  $QQ$ 42 / 62

#### <span id="page-101-0"></span>Functions of Parameters

Use the DATA step to compute the odds ratio by taking exponential of the ESTIMATE statement variable whose posterior samples are saved in the SampOut data set.

```
data ORSamp;
  set SampOut;
  OddsRatio=exp(F_vs_M__at_Trt_A);
run;
```
%sumint(data=ORSamp,var=OddsRatio)

#### <span id="page-102-0"></span>Functions of Parameters

Use the DATA step to compute the odds ratio by taking exponential of the ESTIMATE statement variable whose posterior samples are saved in the SampOut data set.

```
data ORSamp;
  set SampOut;
  OddsRatio=exp(F_vs_M__at_Trt_A);
run;
```
%sumint(data=ORSamp,var=OddsRatio)

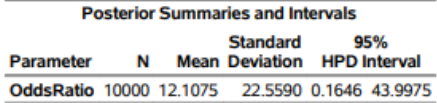

#### <span id="page-103-0"></span>Functions of Parameters

Use the DATA step to compute the odds ratio by taking exponential of the ESTIMATE statement variable whose posterior samples are saved in the SampOut data set.

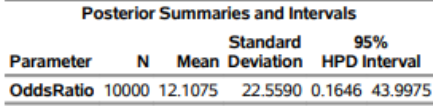

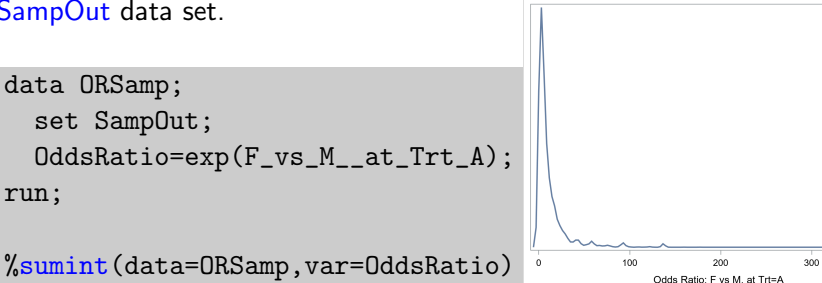

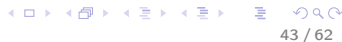

400

#### <span id="page-104-0"></span>Built-In Bayesian Macros

%ESS Effective sample sizes %GEWEKE Geweke diagnostic %HEIDEL Heidelberger-Welch diagnostic %MCSE Monte Carlo standard errors %POSTACF Autocorrelation %POSTCOR Correlation matrix %POSTCOV Covariance matrix %POSTINT Equal-tail and HPD intervals %POSTSUM Mean, std, and quantiles %RAFTERY Raftery diagnostic %SUMINT Mean, std, and HPD intervals %TADPLOT Trace plot, AC plot, and density plot

#### <span id="page-105-0"></span>Outline

#### **[PROC BGLIMM Overview](#page-2-0)**

#### **[Procedure Details](#page-68-0)**

#### 3 [Examples](#page-81-0)

- [Logistic Regression](#page-81-0)
- [Logistic Random-Effects Model](#page-105-0)
- **[Repeated Measurements with Heterogeneity](#page-118-0)**

#### <span id="page-106-0"></span>Logistic Regression with Random Intercepts

Researchers investigated two medical procedures.

- 15 centers were randomly selected.
- Patients were assigned to two treatment groups, A or B.
- $\bullet$  N is number of patients who received a given procedure.
- Sideeffect is the number of patients who reported side effects.

### <span id="page-107-0"></span>Logistic Regression with Random Intercepts

Researchers investigated two medical procedures.

- 15 centers were randomly selected.
- Patients were assigned to two treatment groups, A or B.
- $\bullet$  N is number of patients who received a given procedure.
- Sideeffect is the number of patients who reported side effects.

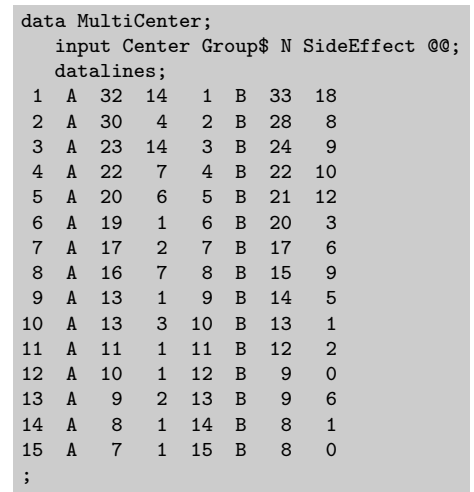

K ロ ⊁ K 個 ≯ K 君 ⊁ K 君 ⊁ …
### <span id="page-108-0"></span>Logistic Regression with Random Intercepts

- The response is sample proportions of side effects as binomial ratios
- The fixed effect is Group
- The random effect cluster is Center

```
proc bglimm data=MultiCenter nmc=10000 thin=2 seed=976352
   outpost=CenterOut plots=all;
   class Center Group;
   model SideEffect/N = Group / noint;
   random int / sub = Center;
run;
```
47 / 62

メロメ メ倒 メメ きょくきょう 差し

# <span id="page-109-0"></span>PROC BGLIMM Output

#### **The BGLIMM Procedure**

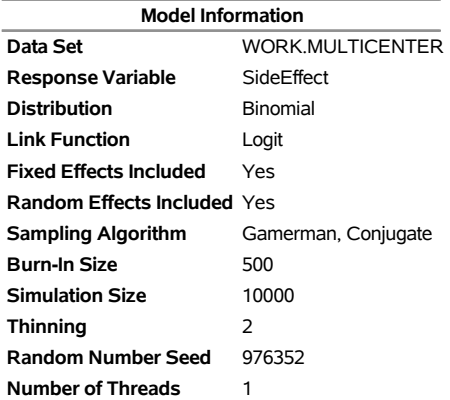

49 / 62

K ロ ▶ K 個 ▶ K ミ ▶ K ミ ▶ │ 글 │ ⊙ Q Q ◇

# <span id="page-110-0"></span>Posterior Summary Statistics

#### **Posterior Summaries and Intervals**

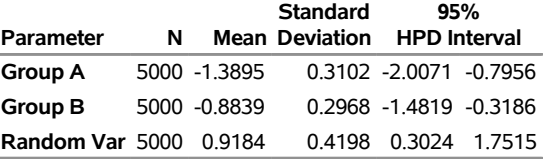

# <span id="page-111-0"></span>Posterior Summary Statistics

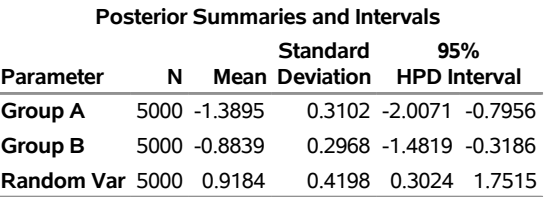

Group A vs. Group B

# <span id="page-112-0"></span>Posterior Summary Statistics

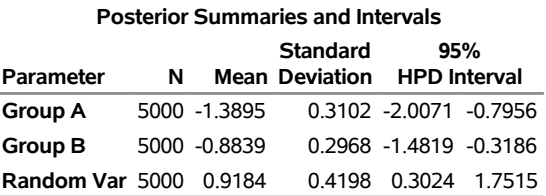

- **Group A vs. Group B**
- 'Random Var' measures variability of center-level intercepts.

# <span id="page-113-0"></span>Posterior Summary Statistics

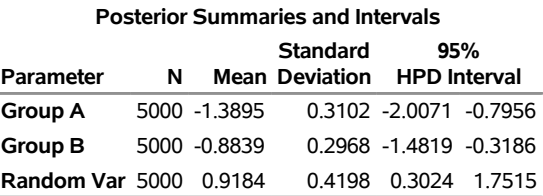

- **Group A vs. Group B**
- 'Random Var' measures variability of center-level intercepts.
- **Each center's intercept can be printed with MONITOR option in the** RANDOM statement.

# <span id="page-114-0"></span>TAD Plots (Trace, Auto-correlation, Density plots)

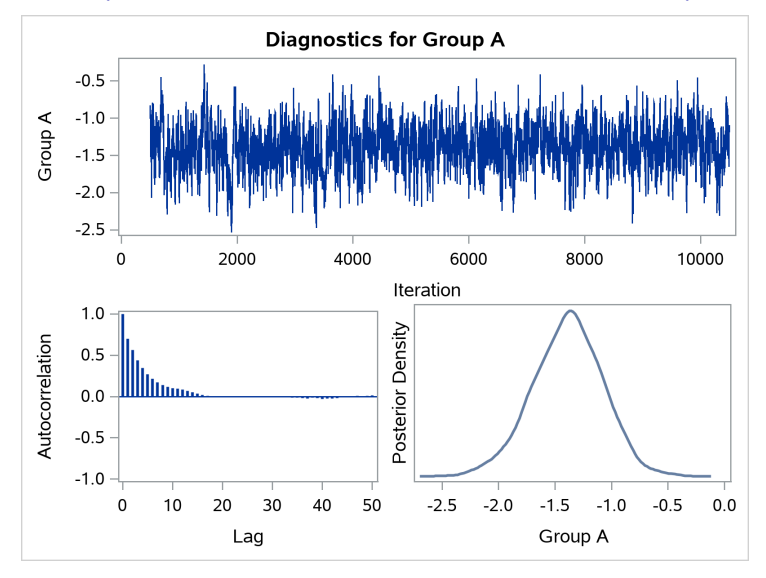

4日) → 何 ▶ 一本 国  $\sim$ B  $290$ 50 / 62

### <span id="page-115-0"></span>Functions of Parameters

Example: probability difference between A and B:

$$
\text{pDiff} = \frac{\exp(\beta_b)}{1 + \exp(\beta_b)} - \frac{\exp(\beta_a)}{1 + \exp(\beta_a)}
$$

```
data prob;
   set CenterOut;
   pDiff = logistic(group_b)
           - logistic(group_a);
run;
%sumint(data=prob, var=pDiff)
```
### <span id="page-116-0"></span>Functions of Parameters

Example: probability difference between A and B:

pDiff  $=\frac{\exp(\beta_b)}{1+\exp(\beta_b)}$  $\frac{\exp(\beta_b)}{1+\exp(\beta_b)} - \frac{\exp(\beta_a)}{1+\exp(\beta_b)}$  $1 + \exp(\beta_a)$ 

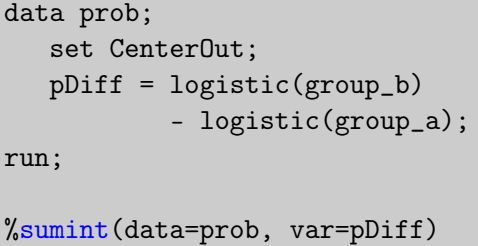

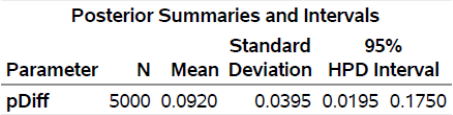

K ロ > K d > K 호 > K 호 > X 호

51 / 62

 $\Omega$ 

### <span id="page-117-0"></span>Functions of Parameters

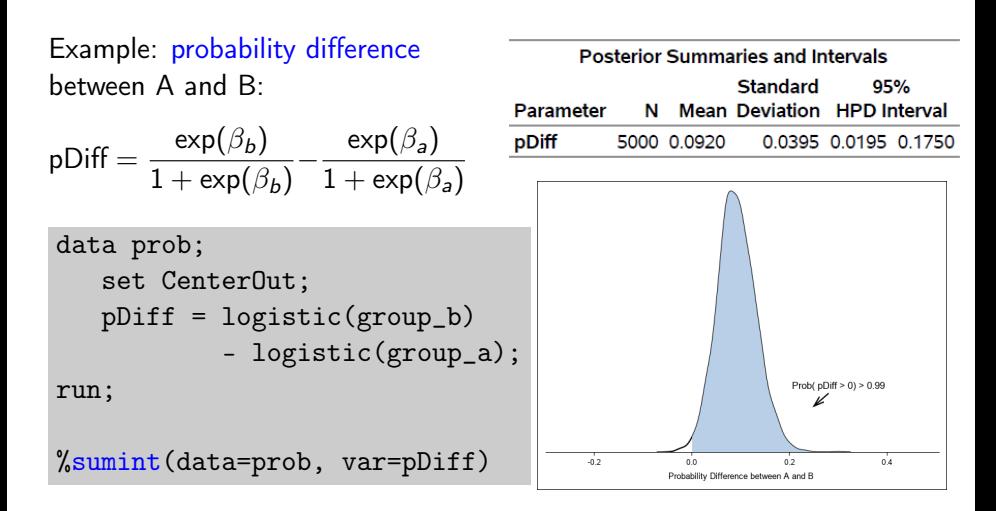

### <span id="page-118-0"></span>Outline

#### **[PROC BGLIMM Overview](#page-2-0)**

#### **[Procedure Details](#page-68-0)**

#### 3 [Examples](#page-81-0)

- **[Logistic Regression](#page-81-0)**
- [Logistic Random-Effects Model](#page-105-0)
- **•** [Repeated Measurements with Heterogeneity](#page-118-0)

### <span id="page-119-0"></span>Repeated Measurements with Heterogeneity

K ロ X K @ X K 할 X K 할 X ( 할  $299$ 53 / 62

# <span id="page-120-0"></span>Repeated Measurements with Heterogeneity

- A two-treatment trial for patients with rheumatoid arthritis
- o 67 subjects enrolled
- Subjects were followed up three times
- A grip strength measurement was taken at each follow-up visit
- A baseline grip strength (in mmHg) was measured at the start

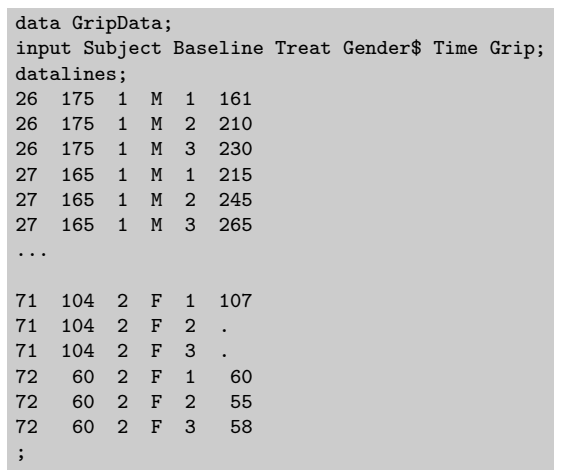

K □ ▶ K @ ▶ K ミ ▶ K ミ ▶ ...

53 / 62

#### <span id="page-121-0"></span>Model Details

A reasonable initial model should involve fairly general specifications for both the mean and the variance-covariance structure (Littell et al. 2006).

- The mean includes three-way interactions of the variables Gender,Treat, and Time and the Baseline measure.
- To allow general within-subject heterogeneity, the unstructured type is used in the R-side covariance matrix.
	- $\triangleright$  An advantage of considering this most general covariance type is to inspect the estimates for heterogeneous patterns in both the variances and correlations.

## <span id="page-122-0"></span>Repeated Measurements using PROC BGLIMM

- The fixed effects contain 12 cell means: 2 treatments by 2 genders by 3 visits.
- The REPEATED statement specifies that the repeated measurements be taken over the Time variable and are grouped according to the Subject variable.

```
proc bglimm data=GripData seed=475193;
   class Subject Treat Gender Time;
   model Grip = Gender*Treat*Time Baseline / noint;
   repeated Time / sub=Subject type=un r rcorr;
   run;
```
# <span id="page-123-0"></span>Posterior R-Side Covariance and Correlation Matrices

Requested via the options r and rcorr.

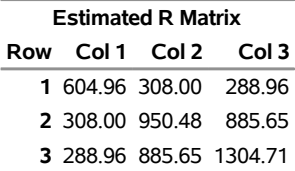

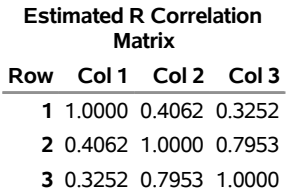

#### <span id="page-124-0"></span>Grip Strength Measurements over Time by Gender

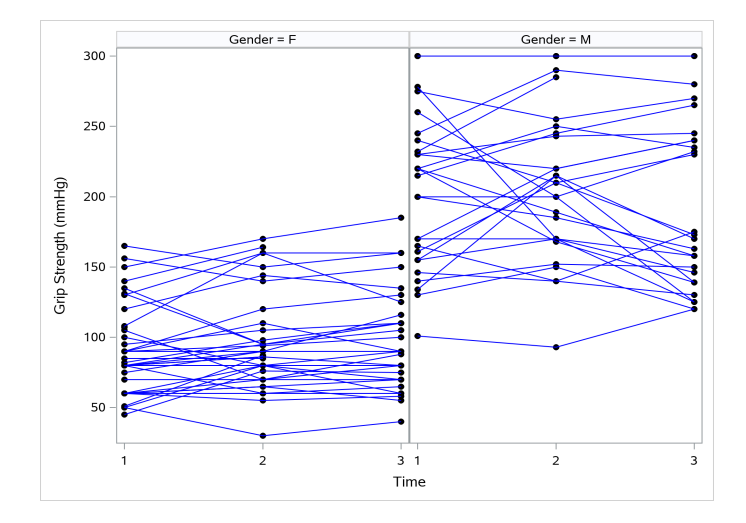

メロト メタト メミト メミト 舌  $299$ 57 / 62

# <span id="page-125-0"></span>Between-Subject Heterogeneity by Gender

To account for distinct covariance structures of the two gender groups, you can fit the model by adding the option GROUP=GENDER to the REPEATED statement:

```
proc bglimm data=GripData seed=475193;
   class Subject Treat Gender Time;
   model Grip = Gender*Treat*Time Baseline / noint;
   repeated Time / sub=Subject type=un group=Gender r rcorr;
run;
```
# <span id="page-126-0"></span>R-Side Covariance Matrices by Gender

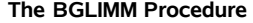

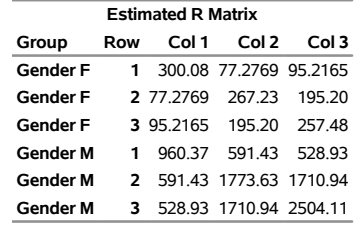

# <span id="page-127-0"></span>R-Side Covariance Matrices by Gender

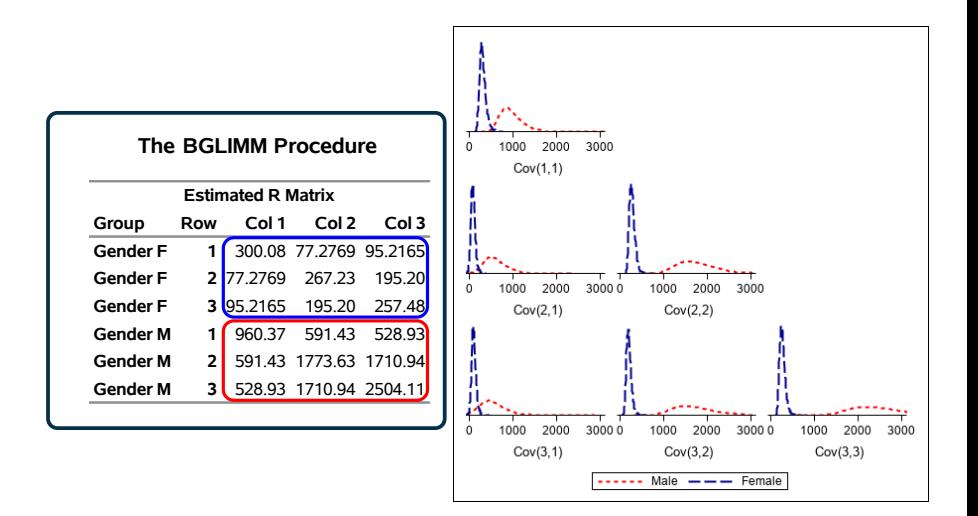

# <span id="page-128-0"></span>Between-Subject Heterogeneity in Random effects

You can account for more between-subject heterogeneity by adding a random statement.

```
proc bglimm data=GripData seed=475193 nmc=20000 thin=4;
   class Subject Treat Gender Time;
   model Grip = Gender*Treat*Time Baseline / noint;
   random int / sub=Subject group=Gender covprior=uniform;
   repeated Time / sub=Subject type=un group=Gender r rcorr
            covprior=iw(scale=500);
```
run;

# <span id="page-129-0"></span>Finishing Thoughts

These development represents part of SAS' continuing effort to add Bayesian capability to the software.

# <span id="page-130-0"></span>Finishing Thoughts

- These development represents part of SAS' continuing effort to add Bayesian capability to the software.
- We are interested in
	- $\triangleright$  establishing knowledge base and providing how-tos to our users who are interested in Bayesian GLMMs
	- $\triangleright$  identifying key areas where we can make improvements and enhancements to our procedures, e.g. PROC MCMC, PROC BGLIMM, etc

# <span id="page-131-0"></span>Finishing Thoughts

- These development represents part of SAS' continuing effort to add Bayesian capability to the software.
- We are interested in
	- $\triangleright$  establishing knowledge base and providing how-tos to our users who are interested in Bayesian GLMMs
	- $\triangleright$  identifying key areas where we can make improvements and enhancements to our procedures, e.g. PROC MCMC, PROC BGLIMM, etc
- More features and improvements on the way.

### <span id="page-132-0"></span>For More Information

See the 2019 SAS Global Forum paper 'Introducing the BGLIMM Procedure for Bayesian Generalized Linear Mixed Models'.

PROC BGLIMM requires SAS/STAT 15.1 (SAS 9.4M6). Complete documentation of the procedure can be found at [http://support.sas.](http://support.sas.com/documentation/onlinedoc/stat/151/bglimm.pdf) [com/documentation/onlinedoc/stat/151/bglimm.pdf](http://support.sas.com/documentation/onlinedoc/stat/151/bglimm.pdf).

You can find additional coding examples at <http://support.sas.com/rnd/app/examples/STATexamples.html>.